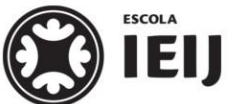

Instituto de Educação Infantil e Juvenil

Outono, 2020. Londrina, 31 de Março.

Nome: Turma:

ATIVIDADES COM FERR.

Área do conhecimento: Ed. Física | Professor(a): Leandro

## **FAZER E PULAR - CORDA**

1) Assista o vídeo de como fazer uma corda reciclável :

[https://www.youtube.com/watch?time\\_continue=90&v=h0ExVd9WlMY&feature=emb\\_logo](https://www.youtube.com/watch?time_continue=90&v=h0ExVd9WlMY&feature=emb_logo)

- 2) Faça sua própria corda com o material disponível.
- 3) Aqueça suas articulações como nas aulas.
- 4) Faça 4 series de 2 minutos pulando corda.
- 5) Conte sua frequência cardíaca logo em seguida:

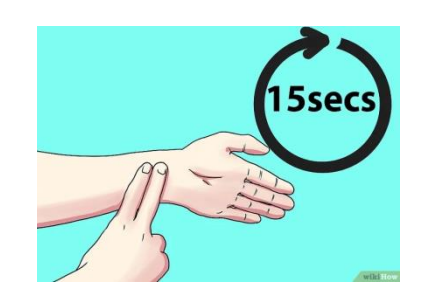

**- Conte o número de batidas que ocorrem em 15 segundos.** Multiplique por 4 para obter a frequência cardíaca. Se o pulso for irregular, conte por um minuto inteiro.

- A frequência cardíaca normal em repouso é de entre 60 e 100 batimentos por minuto.
- Após uma atividade física crianças e adolescentes podem chegar até 200 bpm.

6) Registre sua frequência cardíaca: \_\_\_\_\_\_

7) Faça uma auto avaliação de cada dia (D.P.O): \_\_\_\_\_\_\_\_

8) Faça um breve relato escrito:

**9) Poste este documento preenchido ou somente passos 6), 7) e 8) no Moodle.**

\_\_\_\_\_\_\_\_\_\_\_\_\_\_\_\_\_\_\_\_\_\_\_\_\_\_\_\_\_\_\_\_\_\_\_\_\_\_\_\_\_\_\_\_\_\_\_\_\_\_\_\_\_\_\_\_\_\_\_\_\_\_\_\_\_\_\_\_\_\_\_\_\_\_

\_\_\_\_\_\_\_\_\_\_\_\_\_\_\_\_\_\_\_\_\_\_\_\_\_\_\_\_\_\_\_\_\_\_\_\_\_\_\_\_\_\_\_\_\_\_\_\_\_\_\_\_\_\_\_\_\_\_\_\_\_\_\_\_\_\_\_\_\_\_\_\_\_\_

## **ATENÇÃO!!! VAMOS NOS ENCONTRAR COM O PESSOAL DA SALA NO HANGOUTS ATRAVÉS DE VIDEO CONFERÊNCIA AO FINAL DA PRÓXIMA AULA DE EDUCAÇÃO FÍSICA.**

(caso não saiba utilizar essa ferrament[a: https://www.techtudo.com.br/dicas-e-tutoriais/noticia/2014/05/como-fazer-video](https://www.techtudo.com.br/dicas-e-tutoriais/noticia/2014/05/como-fazer-video-chamada-no-google-hangouts-usando-seu-computador.html)[chamada-no-google-hangouts-usando-seu-computador.html](https://www.techtudo.com.br/dicas-e-tutoriais/noticia/2014/05/como-fazer-video-chamada-no-google-hangouts-usando-seu-computador.html))

Estarei online na hora da aula pelo [leandro.ieijf2@gmail.com](mailto:leandro.ieijf2@gmail.com), qualquer dúvida conte comigo. Pode me chamar pelo e-mail ou Hangouts.